### **GROEPSINDELING GIT-STUDENTEN BACHELOR ECONOMISCHE WETENSCHAPPEN, TOEGEPASTE ECONOMISCHE WETENSCHAPPEN, HANDELSINGENIEUR**

### **ACADEMIEJAAR 2023-2024**

In het eerste gemeenschappelijk bachelorjaar en in de tweede bachelor EW/TEW/HIR worden er niet alleen plenaire hoorcolleges gegeven maar er worden voor bepaalde vakken **oefeningenlessen/lessen in kleinere groepen** georganiseerd.

#### **a. VAKKEN MET OEFENINGENLESSEN IN KLEINE GROEPEN**

Voor onderstaande vakken worden verschillende groepen samengesteld, en dien je je zelf in te schrijven (zie hieronder punt b. 'Handleiding inschrijven in groepen')

Heb je niet de intentie om de lessen in kleine groepen bij te wonen, dan kan je bij het aanduiden van jouw groep ook kiezen voor 'Geen deelname'. Let op: dit kan enkel wanneer er geen permanentie evaluatie is voor dat vak. Voor vakken met permanente evaluatie zal je de keuze-optie 'Geen deelname' niet hebben.

#### **1. 1STE BACHELOR**

#### **1.1. OEFENINGEN IN MIDDELGROTE GROEPEN**

Voor de 1ste semestervakken Accounting (A), Economie (A), Statistiek I(A) en Wiskunde I(A) en de 2de semestervakken Economie (B), Statistiek I(B) en Wiskunde I(B) kan je als GITstudent aansluiten op het lesmoment van jouw keuze.

Je schrijft je in een groep conform de handleiding hieronder.

Voor het 2de semestervak Accounting (B) kan er gekozen worden voor oefeningen in middelgrote groep of team-based oefeningen. Meer specifieke info komt tijdig op de cursussite op Ufora. Deze keuze maak je pas bij aanvang van het 2de semester.

#### **1.2. TAALVAKKEN**

Voor de vakken Economisch Frans I en Economisch Engels I moet je ingeschreven worden in een groep. Je mailt hiervoor naar [Kimberly.Merckx@ugent.be.](mailto:Kimberly.Merckx@ugent.be)

In dit emailverkeer meld je meteen:

1) of je Frans, Engels of beide talen voor de 1ste keer opneemt, dan wel of je bist voor Frans, Engels of beide talen

- 2) of je aanwezig zal zijn in de les
- 3) welke groepen mogelijk zijn in uw uurrooster

#### **2. 2DE BACHELOR**

#### **2.1. TAALVAKKEN**

In de tweede bachelor economische wetenschappen, toegepaste economische wetenschappen en handelsingenieur worden de colleges voor **Economisch Frans II en Engels II** in kleine groepen georganiseerd.

**Als student maak je** *zelf* **een keuze tot welke groep je wil toetreden.** Opgelet, de groepsindeling voor de lessen van Engels II en Frans II is aan elkaar gekoppeld: kies je groep 1 voor Engels, dan kies je ook groep 1 voor Frans.

Je dient je voor het 1ste semester in te schrijven in de gekozen groep. *Diezelfde groep zal u toegekend krijgen voor het 2de semester. U kan zich meteen ook zelf inschrijven voor dezelfde groep in het 2de semester.*

#### **GROEPEN 1 TOT 9: KEUZE HANGT AF VAN DE RICHTING**

Studenten uit de 2<sup>de</sup> bachelor EW: groep 4

Studenten uit de 2<sup>de</sup> bachelor Toegepaste Economische wetenschappen: kunnen kiezen tussen groep 1, 2 of 3

Studenten uit de 2de bachelor Handelsingenieur: kunnen kiezen tussen groep 5, 6, 7, 8 of 9 Voor de lessen Engels zullen de studenten nadien nog eens onderverdeeld worden in 2 subgroepen. Meer info daarover volgt via de Uforasite van Economisch Engels II.

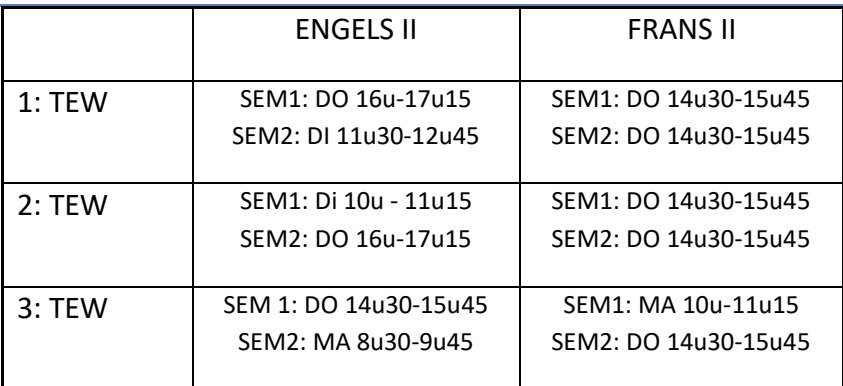

#### **OVERZICHT VAN DE GROEPEN**

# **FACULTEIT ECONOMIE**<br>FN REDRUFSKLINDE

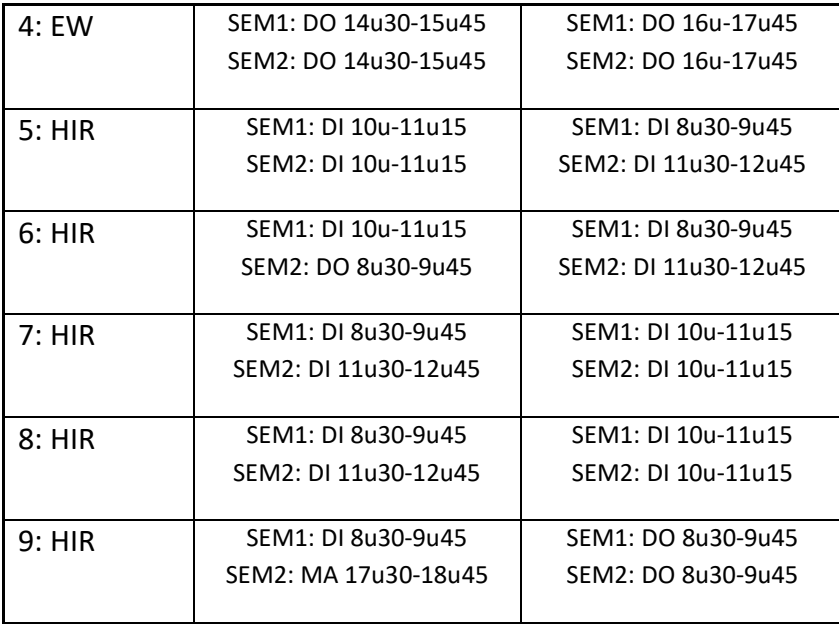

#### **2.2. VAKKEN MET OEFENINGENLESSEN IN KLEINE GROEPEN**

Voor onderstaande vakken worden verschillende groepen samengesteld, en dien je je zelf in te schrijven in een groep (zie handleiding hieronder).

#### **2.2.1 FINANCIËLE ANALYSE VAN DE ONDERNEMING (SEM 1)**

Studenten uit de 2de bachelor EW de 2de bachelor Toegepaste Economische wetenschappen kiezen voor groep 1, tenzij ze hierdoor lesoverlap zouden hebben: in dat geval mogen ze uitzonderlijk inschrijven in groep 2.

Studenten uit de 2<sup>de</sup> bachelor Handelsingenieur kiezen voor groep 2, tenzij ze hierdoor lesoverlap zouden hebben: in dat geval mogen ze uitzonderlijk inschrijven in groep 1.

#### **2.2.2. ANALYTISCH BOEKHOUDEN EN KOSTENCALCULATIE (SEM 2)**

Studenten uit de 2<sup>de</sup> bachelor Toegepaste Economische wetenschappen kiezen voor groep 1, tenzij ze hierdoor lesoverlap zouden hebben: in dat geval mogen ze uitzonderlijk inschrijven in groep 2.

Studenten uit de 2<sup>de</sup> bachelor Handelsingenieur kiezen voor groep 2, tenzij ze hierdoor lesoverlap zouden hebben: in dat geval mogen ze uitzonderlijk inschrijven in groep 1. *Studenten uit de 2de bachelor EW hebben dit vak niet in hun curriculum*

#### **b.HANDLEIDING: INSCHRIJVEN IN GROEPEN**

# **NACILITÉ ECONOMIE<br>HILLE EN BEDRUFSKUNDE**

- 1. Ga naar **oasis.ugent.be** en meld je aan met je UGent-gebruikersnaam en wachtwoord.
- 2. Ga naar het menu AJ 20XX-20XX / Curriculum
- 3. Selecteer Curriculum bewerken.
- 4. [Stel jouw curriculum samen](https://www.ugent.be/eb/nl/student/curriculuminfo/curriculum/overzicht.htm) én plaats het naar voorstel.
- 5. Ga opnieuw naar het menu AJ 20XX-20XX / Curriculum.
- 6. Selecteer Roostergroepen.
- 7. Kies de periode waarvoor je de groepen wil kiezen. Je krijgt een lijst te zien van de cursussen in jouw curriculum, voor de gekozen periode. Bij de vakken waar je zelf een groep kan kiezen, zie je een blauw keuzeveld.
- 8. Klik op het blauwe keuzeveld, kies een groep en klik op de knop Bewaar. Nadat je alle groepen gekozen hebt die je zelf kan kiezen, word je automatisch gekoppeld aan eventuele groepen van resterende cursussen.

[Meer info en een instructiefilmpje](https://www.ugent.be/student/nl/studeren/les-en-examenroosters/overzicht.htm#Roostergroepenkiezen)